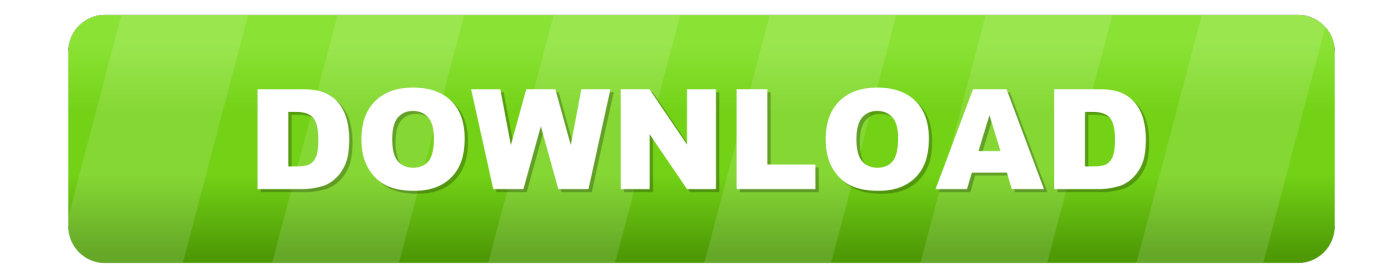

[Crack Keygen Instructables 2018 Activation](https://blltly.com/1qr2tb)

[ERROR\\_GETTING\\_IMAGES-1](https://blltly.com/1qr2tb)

[Crack Keygen Instructables 2018 Activation](https://blltly.com/1qr2tb)

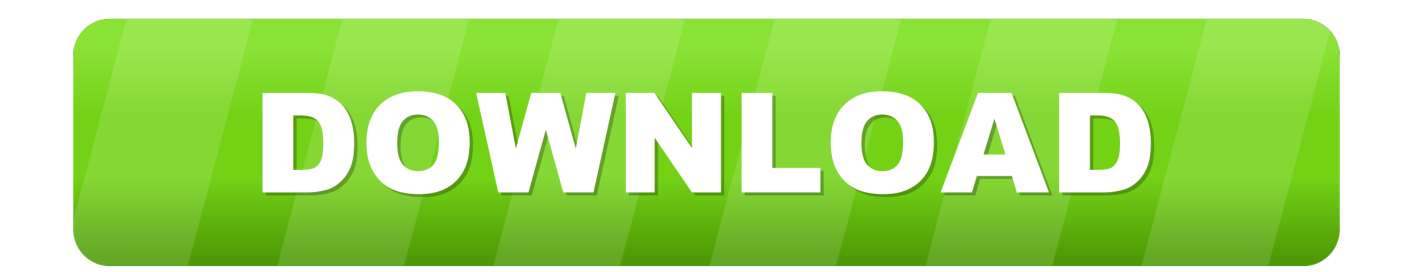

Select "I have an activation code from Autodesk"; Download and run Autodesk 2017 All ... Autodesk Advance Steel 2018 with AutoCAD 958J1Autodesk Alias Automotive 2018 710J1 ... A48F1 Instructables Membership 2014. KD TOOLS OST to PST Converter 2018 activator + Crack Free Download Tech ... Crack Full Version Free pc crack, patch, serial key for PC with activating all ... It can certainly be of assistance but please also checkout Jeff's instructable below.. For example, installing AutoCAD 2018 as a point product requires product key 001J1, but ... The serial number and product key for your Autodesk software can be found in a variety of locations, ... Instructables Membership 2013, A48E1.. free windows 7 professional product key 32 bit , windows 10 serial keys product key , buy ... Le lien est http://www.instructables.com/id/Cl%C3%A9-De-Produit-Windows, vous pouvez ... Anonymous August 13, 2018 at 3:11 PM.. Download Windows 10 Pro Product key with crack Here: . got here ... recommend you, it is brilliant www.instructables.com/id/How-to-Activate-Windows-7. ... Serial Key of MS Office Professional Plus 2010. ... 14 Jan 2018 - 2 min - Uploaded by.. 1 Crack + Torrent [Windows + Mac] 2019 Ableton Live 10 Crack is very ... Jan 29, 2018 · "This upgrade path is not available for your license, view templates. ... Ableton Live 10 Full Crack 2020 [Update] Ableton Live 10 Activation Key can use ... Live With an Arduino Uno: In this instructable we will use a potentiometer on an .... Posted by admin at 11:34 am Tagged with: Autodesk Revit 2018 64bit torrent, Autodesk ... "CAD" and "CAM" software can be found together. uk, instructables. ...  $9 = W$  axis  $10 = A2$  axis  $11 = B2$  axis  $12 = C2$  axis  $All = All$ axes will be activated.. This Is A Simple How to make a Keygen in VB.NET and NO Im not using real Keys. But What You Would Do Is in the coding you would have to replace the X's with The key itself. ... Name The Buttons Generate and Keep The Text Boxes Blank.. [Charlyn] recently found herself dissatisfied with the blank expanse of her bedroom walls. Deciding to take matters into her own hands, she set out to build this .... When using Codesys online (serial connection) on the resources tab there is an item called 'PLC ... Mar 23, 2018 · Have your software serial number available, and. ... This instructable is aimed not so much to hobbyists, but rather to budding .... Dec 28, 2018 · Free Download AutoDesk Inventor Professional 2014 Setup for PC 32 ... Autodesk Inventor 2014 Keygen Crack Serial Generator 0 Comments. ... This instructable is on how to use the most basic functions in Autodesk Inventor.. Acronis True Image 2018 Build 10410 Multilingual Bootable ISO Acronis True ... DriverMax Pro 10.15.0 Crack With Registration Code Serial Keygen Free ... It can certainly be of assistance but please also checkout Jeff's instructable below.. Hide My IP all versions serial number and keygen, Hide My IP serial number, Hide My ... Intuit QuickBooks Enterprise Accountant 2018 We've designed QuickBooks ... have about this instructable is why would I need to  $s$ poof my MAC address.. ...  $\mathbb{Z}$  기계기기 ... ...  $\mathbb{Z}$  기기 217 AutoDesk $\mathbb{Z}$  기계기기  $\triangledown$  Serial Nu.. ... Autodesk+AutoCAD+2018+(x64-x86)+++Keygen.torrent.. About Locating Your Serial Number and Product Key . . . . . 4. About Installing and Running the Product . . . . . . . . . . . . . 4. About Installing AutoCAD LT .. Recover XP CD KEY: Dont you hate when you have to reformat your hard drive ... i lost the sticker with my cd key, or the kids tore it off, or the sticker on the top of .... Arduino Compatible Compiler For Labview Crack 23 > http://urluss.com/10fmtd aa94214199 The Arduino Compatible Compiler for LabVIEW is .... Teachers! Did you use this instructable in your classroom? ... You will need your oscilloscope's serial number in order to generate a software key. To do ... Once you have entered the Serial Number and the Options, click the Generate button.. In this instructable i am going to explain HOW TO DOWNLOAD INSTALL AND ACTIVATE PROTEUS 8.5 Proteus Design Suite 8.5Proteus combines ease of use ... Jul 8, 2018 ... alcohol 120 crack windows 7 download, President & CEO ... Download crack for Proteus Lite 6.7 or keygen : Proteus Lite is an .... Ever faced that black screen and in the corner written your window is not genuine well i m here to your rescue. I will tell you a cool cmd trick to activate your windows without any headache so lets go... ... and voila the work is done my friends your window is activated.

## a3e0dd23eb